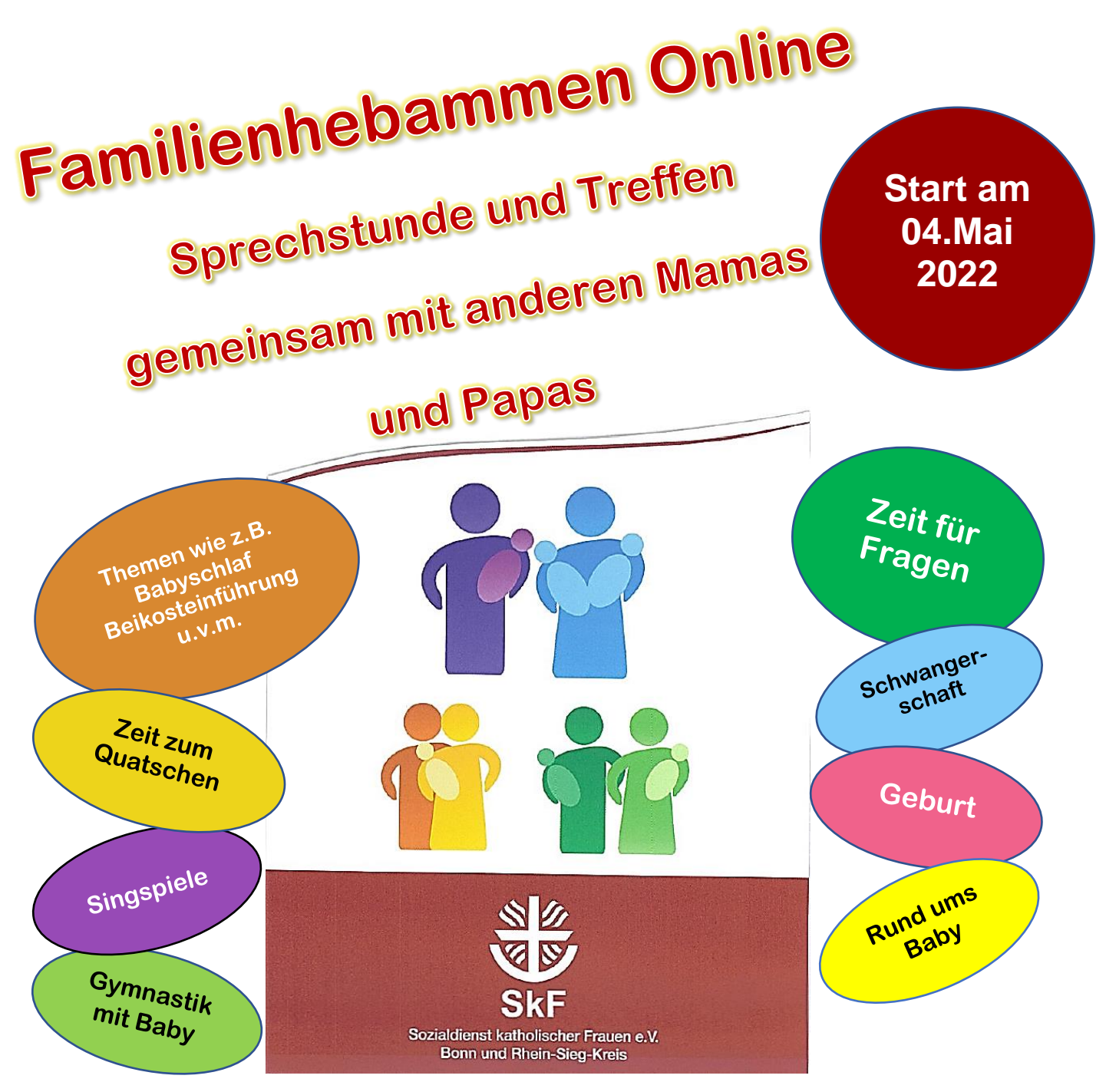

Jeden 1. Mittwoch im Monat von 10 - 11 Uhr

 **Einfach QR – Code scannen, Zoom – App runterladen und dabei sein:** 

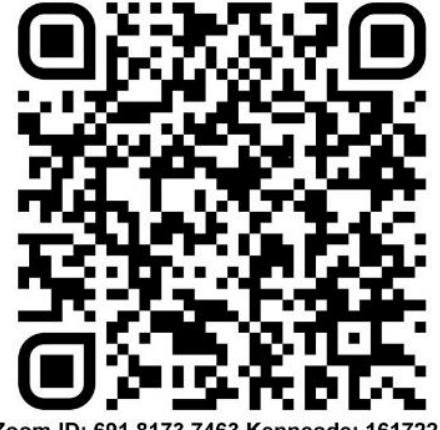

Zoom-ID: 691 8173 7463.Kenncode: 161722

 **Infos: [www.skf-bonn-rhein-sieg.de/familienhebamme](http://www.skf-bonn-rhein-sieg.de/familienhebamme)**